# **pixbet gratis é confiável**

- 1. pixbet gratis é confiável
- 2. pixbet gratis é confiável :bonus esc online
- 3. pixbet gratis é confiável :bet pix 365 app baixar

### **pixbet gratis é confiável**

Resumo:

**pixbet gratis é confiável : Inscreva-se em mka.arq.br agora e desfrute de recompensas incríveis! Bem-vindo à sua experiência de apostas única!** 

contente:

Você está procurando maneiras de obter bônus no Pix Bet? Não procure mais! Neste artigo, vamos descrever os passos que você precisa tomar para colocar as mãos nesses doces bónus. Continue lendo e descubra como!!

Passo 1: Entenda os requisitos de Rollover

O primeiro passo para obter um bônus na Pix Bet é entender os requisitos de rollover. Você precisa rolar o valor do bónus 10 vezes antes que você possa retirá-lo, mas não se preocupe: isso parece difícil demais e tudo mais! Basta fazer várias apostas (pelo menos três seleções) com chances no mínimo 4 ou 1 a 60 por seleção

Passo 2: Faça pixbet gratis é confiável aposta

Agora que você conhece os requisitos de rollover, é hora para fazer pixbet gratis é confiável aposta. Vá até o site Pix Bet e encontre a data ou mercado em qual deseja apostar! Certifique-se escolher um Mercado com chances compatíveis aos requerimentos do Rollover: Depois da seleção faça uma boa escolha; Boa sorte

O amor descrito em pixbet gratis é confiável 1 Coríntios 13 é melhor entendido como um modo de vida, vivido

a imitação a Jesus Cristo e que está focado nãoem si mesmo. mas no outro com seu bem; o Amor É sobre ação: Como uma pessoa vive para Deus Senhor E obedece A ele ou quando soa mora Para os outros também se serve?1CorintiaS13 - Porque do ama tem tão – Zondervan zonedervanacademic : blog dos corintteriois 11 (20 KJV) Bible bibi Ble com ;

### **pixbet gratis é confiável :bonus esc online**

### **pixbet gratis é confiável**

Você está procurando uma maneira de entrar no bate-papo ao vivo do PixBet? Bem, você veio para o lugar certo! Neste artigo vamos mostrar instruções passo a Passo sobre como fazer exatamente isso.

### **pixbet gratis é confiável**

O primeiro passo para entrar no bate-papo ao vivo do PixBet é acessar o site da PIXBET. Você pode fazer isso abrindo um navegador e navegando pelo website de uma página web chamada pixbet WEB

- Abra um navegador da Web como o Google Chrome, Mozilla Firefox ou Safari.
- Tipo{nn}na barra de endereços e pressione Enter.

• Agora você deve estar no site do PixBet.

### **Passo 2: Clique no botão Chat ao Vivo.**

Quando você estiver no site do PixBet, precisará clicar em pixbet gratis é confiável um botão de bate-papo ao vivo. Este ícone geralmente está localizado na parte inferior direita da tela /> Veja como fazer isso:

- Desça até o final da página.
- Clique no botão "Live Chat".

#### **Passo 3: Espere por um representante.**

Depois de clicar no botão chat ao vivo, você precisará esperar que um representante responda à pixbet gratis é confiável solicitação. Isso pode levar alguns minutos dependendo do número da fila pela frente

Enquanto você está esperando, pode tirar um momento para preparar quaisquer perguntas ou preocupações que possa ter com o representante.

#### **Passo 4: Converse com um representante.**

Uma vez que um representante esteja disponível, você poderá começar a conversar com eles. Eles poderão ajudá-lo em pixbet gratis é confiável quaisquer perguntas ou preocupações e resolver qualquer problema possível de pixbet gratis é confiável vida útil

Aqui está um exemplo de uma conversa por chat que você pode ter com o representante da PixBet:

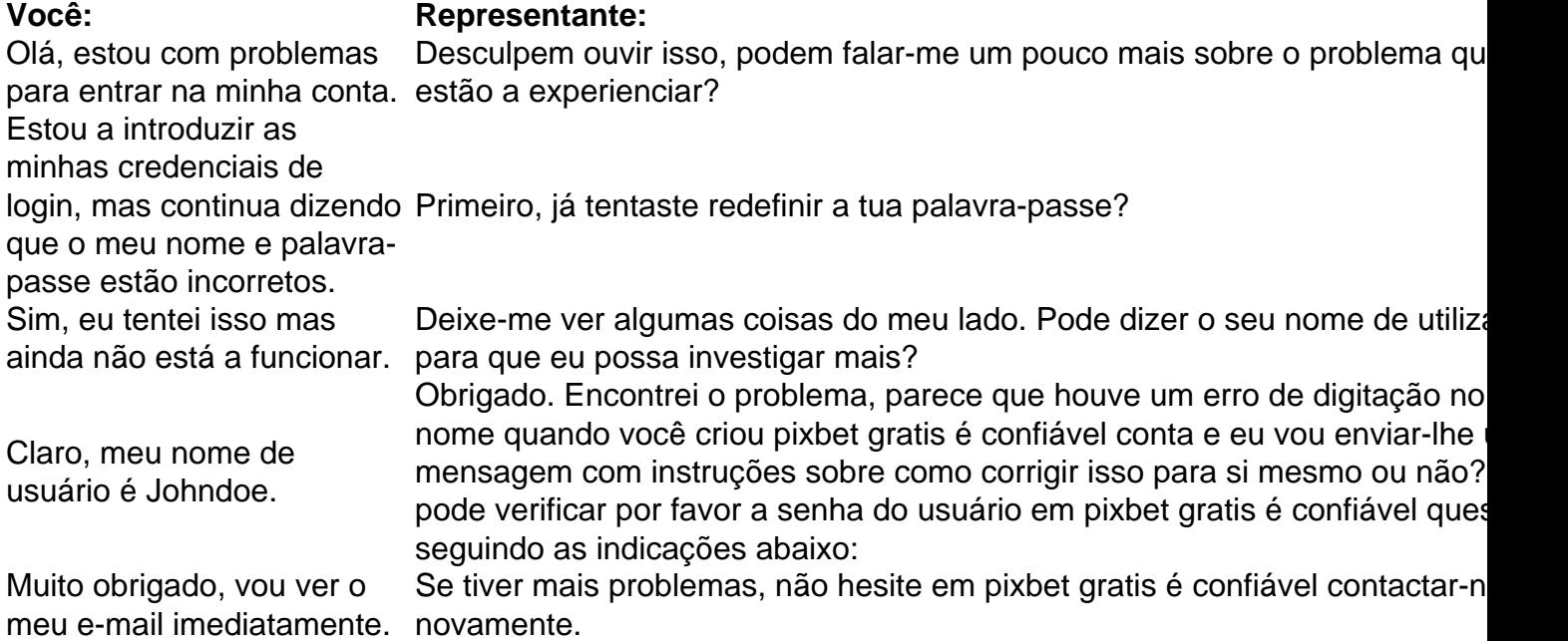

### **Conclusão**

E é isso! Com estes passos simples, agora você deve ser capaz de entrar no bate-papo ao vivo do PixBet e obter assistência com um representante. Lembremse que são pacientes para ter todas as informações necessárias prontas a tornar o processo tão suave quanto possível

Esperamos que este artigo tenha sido útil. Se você tiver mais dúvidas ou preocupações, não hesite em pixbet gratis é confiável entrar para contato conosco

# **pixbet gratis é confiável**

Para entrar no seu Pixbet, é necessário seguir os seus passos:

- [Site oficial do Pixbet Brasil](pixbet)
- Clique em pixbet gratis é confiável "Entrar" no canto superior direito da tela
- Insira seu usuário e senha para logar
- Sevovê não tiver uma conta yet, você pode criar um nova Conta clique em pixbet gratis é confiável "Registrar-se"
- Depois de logado, você terá acesso a todas as funcionalidades do Pixbet

### **pixbet gratis é confiável**

É importante que você leiará quem precisa fazer o acesso como funcionalidades do site. Se você não tiver uma conta, você pode registrar-se gratuitamente no local oficial da Pixbet /p> É também importante ler que a senha deve ser pixbet gratis é confiável e unica para garantir à segurança da tua conta.

**Campo Exempleo** Usuário joaofilho Senha 12345612

#### **Tips de segurança**

Ao cria pixbet gratis é confiável conta no Pixbet, é importante seguir algumas dicas de segurança para garantir que tua Conta estaja protegida:

- Use uma senha única e pixbet gratis é confiável senha
- Não compartilhe pixbet gratis é confiável senha Com ninguém
- Use diferentes senhas para diferente contados
- Mantenha pixbet gratis é confiável senha confidencial
- Trocar pixbet gratis é confiável senha periódicamente
- Use uma conta de usuário com permissões mínimos
- Mantenha seu sistema e aplicativos atualizados
- Use um software de proteção contra malwares
- Mantenha pixbet gratis é confiável conexão à internet segura
- Use um VPN para acessor o Pixbet
- Mantenha pixbet gratis é confiável conta do Pixbet atualizada

#### **Encerrado Conclusão**

Resumo, para entrar no seu teu Pixbet e é necessário seguir os passos mencionados acimae leitura das diferenças de segurança Para garantir que pixbet gratis é confiável conta estaja protegida. Lembre-se da garantia está uma preocupação importante na hora certa do futuro pela empresa importância essencial à aquisição informaçã...

# **pixbet gratis é confiável :bet pix 365 app baixar**

# **A visão do interior do Trump Tower**

Trump Tower é um edifício icônico localizado no coração de Nova York, nos EUA. Construído pixbet gratis é confiável 1983, o prédio de 58 andares abriga escritórios, residências de luxo e lojas de renome mundial.

### **Características do Trump Tower**

- 58 andares de altura
- 393.750 metros quadrados de área total
- Residências de luxo e escritórios
- Loja insígnia da Tiffany & Co.

### **História do Trump Tower**

Trump Tower foi construído pixbet gratis é confiável 1983, durante o auge da carreira do bilionário e empresário Donald Trump. O edifício foi projetado pelo arquiteto Der Scutt e é um marco na paisagem urbana de Nova York.

### **Significado cultural**

Trump Tower é um símbolo do sucesso e da ambição americana. O edifício é frequentemente usado como um local de filmagem pixbet gratis é confiável filmes e programas de televisão e é um destino turístico popular pixbet gratis é confiável Nova York.

Author: mka.arq.br Subject: pixbet gratis é confiável Keywords: pixbet gratis é confiável Update: 2024/7/18 19:57:53